Form 8810

Internal Revenue Service

## © **See separate instructions.**

Corporate Passive Activity Loss and Credit Limitations  $\Box$  OMB No. 1545-1091

**20**07

© **Attach to the corporation's tax return (personal service corporations and closely held corporations and closely held corporations only).**<br>Internal Revenue Service **Corporations and closely held corporations only).** 

Name **Employer identification number**

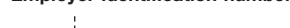

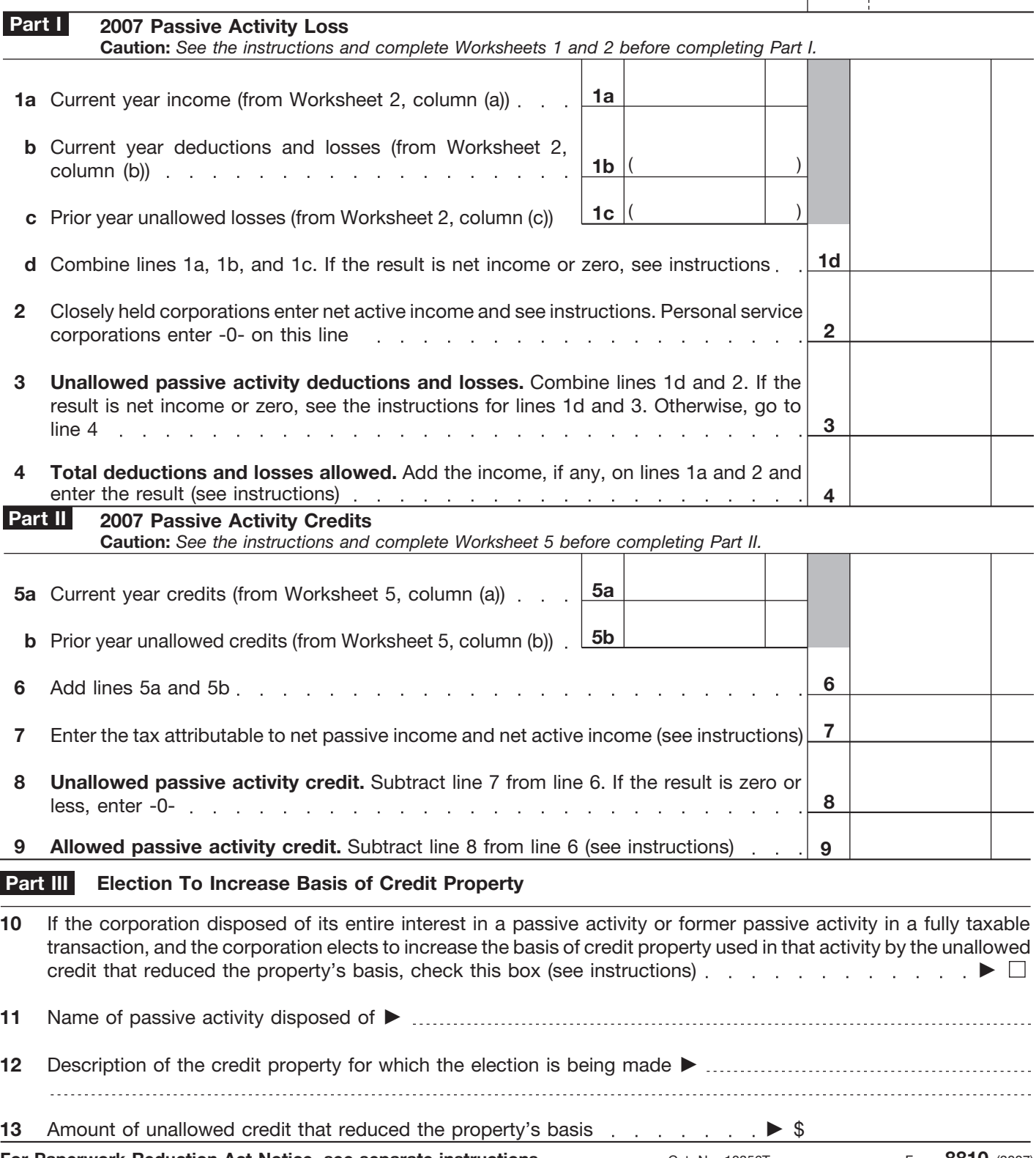

**For Paperwork Reduction Act Notice, see separate instructions.** Cat. No. 10356T Form 8810 (2007) Cat. No. 10356T